# **Document Management With Sap**

If you ally craving such a referred Document Management With Sap book that will give you worth, get the unquestionably best seller from us currently from several preferred authors. If you desire to hilarious books, lots of novels, tale, jokes, and more fictions collections are along with launched, from best seller to one of the most current released.

You may not be perplexed to enjoy all book collections Document Management With Sap that we will utterly offer. It is not in this area the costs. Its practically what you habit currently. This Document Management With Sap, as one of the most lively sellers here will completely be in the midst of the best options to review.

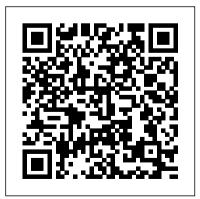

IBM Storage Solutions for SAP Applications Version 1.5 SAP PRESS SAP S/4HANA is here, and the stakes are high. Get your project right with this guide to SAP Activate! Understand the road ahead: What are the phases of SAP Activate? Which activities happen when? Start by setting up a working system, then walk through guided configuration, and learn how to deploy SAP S/4HANA in your landscape: on-premise, cloud, or hybrid. Take advantage of SAP Activate's agile methodology, and get the guidance you need for a smooth and

successful go-live! In this book, you'll learn about: a. Foundations Get up to speed with SAP Activate, Learn about key concepts like fit-to-standard and fit/gap analysis, understand the methodology, and walk through the key phases of project management. b. Tools and Technologies Open up your SAP Activate toolkit. See how to access SAP Activate content with SAP Best

Practices Explorer, SAP Solution Manager, and more. Then, use SAP Best Practices and SAP Model Company to set up a working system for your workshops. c. **Deployment Deploy** SAP S/4HANA, step by step. Follow detailed instructions to plan, prepare for, and execute your onpremise or cloud deployment activities according to SAP Activate. Walk through key scenarios for a

hybrid implementation of SAP S/4HANA in your landscape. Highlights Include: 1) Deployment 2) Guided configuration 3) Agile project delivery 4) SAP Best Practices 5) SAP Model Company 6) Organizational change management 7) SAP S/4HANA 8) SAP S/4HANA Cloud 9) Hybrid landscapes 10) C ACTIVATE05 certification **The SAP Materials Management Handbook** 

### SAP PRESS

If using SAP Enterprise Asset Management is part of your job, you know that maintenance planning is much more than tightening a loose bolt Add this practical, must-have guide to EAM to your arsenal of tools. Learn how to structure your functional locations, capture shift notes and shift reports, and much more. Filled with best practices and real-world tips, this comprehensive user guide will help you make the most of your EAM

#### implementation.

## Materials Management with SAP S/4HANA SAP PRESS

Since you wouldn't begin a hike without a map, consult this book before starting vour next SAP implementation project. Help your business team prepare for and participate in the SAP project journey Get an early read on timelines, processes, responsibilities, and potential setbacks. Understand how your implementation, upgrade, or migration is structured, how

to assemble the deliverables, internal controls System and how to dodge common pitfalls. With this preview of what to expect, what questions to ask, and when to take which steps, you can See how SAP has combined execute planning, go-live, and post-go-live activities without tripping up or getting management with SAP lost. Highlights: Project requirements SAP implementation method Logistical tasks System integration and contracting Project planning Documentation and traceability Work stream model Blueprinting best practices Security and

testing Change management overview of the User training SAP Project Management Pitfalls SAP PRESS the best parts of SAP ERP and to maintain control SAP CRM to create service S/4HANA! --

SAP ERP Financial Accounting and This book provides consultants and project managers who use SAP PS as well as information on the PS implementation project team members scenarios available

with a comprehensive functions and customization options of SAP Project System. You learn how of the entire project lifecycle, from design to planning, and from budgeting to controlling to Controlling SAP PRESS invoicing and beyond. This unique reference provides concise and straightforward many integration

for SAP Project System. Focused chapters provide you with detailed coverage of those aspects that involve several different project phases, such as reporting or interfaces to other project management tools. Cash Management with SAP S/4HANA

Systems,

Applications, and Products (SAP) for enterprise data processing for decades, there has been a need for a dependable reference on the subject, particularly for SAP materials management (SAP MM). Filling this need, The SAP Materials Management Handbook detailed

understanding of how to best configure and implement the SAP MM module across various types of projects. It uses system screenshots of realtime SAP environments to illustrate the complete flow of business transactions involved with SAP MM. Supplying provides a complete explanations of the

thousands of global users have implemented Page 5/23

Although tens of

SAP PRESS

steps involved, it presents case studies from actual cycle and projects that demonstrate how to convert theory into step guidance to powerful SAP MM solutions. Includes your own SAP MM tips on the customization required for procurement of materials and inventory management Covers the range of business scenarios related to SAP MM,

including the subcontracting consignment cycle Provides step-byhelp you implement module Illustrates the procure to pay lifecycle Depicts critical business flows with screenshots of real-inventory time SAP environments This much-needed reference explains

how to use the SAP MM module to take care of the range of business functions related to purchasing, including purchase orders, purchase requisitions, outline contracts, and request for quotation. It also examines all SAP MM management functions such as physical inventory, stock overview,

stock valuation, movement types, and System StorageTM reservations-explai for the SAP HANA ning how SAP MM can tailored data be used to define and maintain materials in your systems. Enterprise Information Management with SAP SAP customer to SAP PRESS This IBM® RedpaperTM publication is intended as an architecture and configuration guide of SAP Landscape

to set up the IBM center integration (SAP HANA TDI) within a storage area network (SAN) environment. SAP HANA TDI allows the for IT technical attach external storage to the SAP HANA server. The paper also describes the setup and configuration

Management for SAP HANA systems on IBM infrastructure components: IBM Power Systems and IBM Storage based on IBM Spectrum® Virtualize. This document is written specialists and architects with advanced skill levels on SUSE Linux Enterprise Server or Red Hat Enterprise Linux (RHEL) and IBM

System Storage. This **SAP** Integration document provides the necessary information to select, verify, and existing billing connect IBM System Storage to the SAP HANA server through consumption-based a Fibre Channelbased SAN. The recommendations in this Blueprint apply to singlenode and scale-out configurations, and invoicing and Intel and IBM Power based SAP HANA systems.

Suite SAP PRESS Whether you're upgrading an system or moving to a subscription- or model, SAP BRIM is ready--and here's is your guide! From future of billing! subscription order management and charging to contract accounting, get step-by-step

instructions for each piece of the billing puzzle. For setup, execution, or analytics, follow a continuous case study through each billing process. With this book, join the a. End-to-End Billing Learn the what and the why of SAP BRIM, and then master the how! Charging, invoicing, contract accounts receivable them individually or Innovation and payable, and subscription order integrated management--see how landscape. c. SAP to streamline billing with the SAP BRIM solutions. b. Configuration and Functionality Set up and use SAP BRIM tools: Subscription Order Management, SAP Convergent Charging, SAP Convergent Invoicing, FI-CA, and more. Implement

as part of an BRIM in Action Meet Martex Corp., a fictional telecommunications case study and your accounting (FI-CA) quide through the SAP BRIM suite. Follow its path to subscription-based billing and learn from billing industry best practices! 1) SAP Billing and Revenue

Management 2) Subscription order management 3) SAP Convergent Charging 4) SAP Convergent Invoicing 5) Contracts 6) SAP Convergent Mediation 7) Reporting and analytics 8) Implementation 9) Project management Practical Workflow for SAP SAP Press In the face of large

data accumulation. data archiving plays a vital role in maintaining SAP system performance while adhering to Strategize and archiving plan with this guide Begin with walk through the the basic principles, planning and before diving into tools for storage and archiving project transactions for accessing archived instructions and using a classic approach or SAP

Information Lifecycle transactions for Management, get the know-how you need to your archived SAP clean out the clutter data--like the in your SAP system. legal requirements. Learn how to develop storage and the business needs. Then accessing data. execution of your with step-by-step data. Whether you're screenshots. Storage and Access Discover the best tools and

storing and accessing ArchiveLink and Strategy to Execution WebDAV interfaces for an archiving strategy Archive Explorer and execute your SAP data that best suits your Transaction VA03 for Classic Approach versus SAP TLM Get an in-depth look at both SAP archiving methods: the classic archiving approach using tools such as the Archive Development Kit, or

SAP Information Lifecycle Management (SAP ILM), which includes functions for retention management and implementing system shutdowns. Highlights: Technical environment and concepts Legal principles and framework Data storage and access Interfaces and transactions Strategy and project planning Implementation and management SAP

Information Lifecycle oil and gas, Management ArchiveLink WebDAV Archive Information Systems SAP API Management SAP PRESS Throughout the world, high-profile large organizations (aerospace and defense, automotive, banking, chemicals, financial service providers, healthcare, high tech, insurance,

pharmaceuticals, retail, telecommunications, and utilities) and governments are using SAP software to process their most missioncritical, highly sensitive data. With more than 100,000 installations, SAP is the world's largest enterprise software company and the world's

third largest independent software supplier overall. Despite this widespread use, there have been very few books and more SAP written on SAP implementation and that have very security, despite a different access great deal of interest. (There are 220,000 members requires focused in an on-line SAP 'community' seeking book is designed information, ideas and tools on the IT and systems Toolbox Website

alone.) Managing SAPdeal with the user authentication complexity of and authorizations is becoming more complex than ever, as there are more products involved issues. It's a complex area that expertise. This for these network administrator who

having to make judqmental decisions regarding enormously complicated and technical data in the SAP landscape, as well as pay attention to new compliance rules and security regulations. Most SAP users experience significant challenges when

trying to manage and mystigue that mitigate the risks surrounds SAP in existing or new security. \* The security solutions and usually end up facing repetitive, expensive re-work and perpetuated compliance challenges. This book is designed to management, data help them properly and efficiently manage these challenges on an ongoing basis. It aims to remove the 'Black Box'

most comprehensive coverage of the essentials of SAP security currently control management, other system identity and access changes \*Companion protection and privacy, corporate governance, legal and regulatory compliance. \* This book contains information about

SAP security that is not available anywhere else to help the reader avoid the "gotchas" that may leave them vulnerable during available: risk and times of upgrade or Web site provides custom SAP scripts, which readers can download to install, configure and troubleshoot SAP. Product Development

#### with SAP PLM SAP PRESS

How do you run your warehouse with SAP S/4HANA? This comprehensive guide has the answers! Begin by setting up vour embedded Extended Warehouse Management (EWM) system using organizational structures and master data. Then master your essential processes such as goods issue and receipt, putaway,

picking, and taking inventory. Bring everything together with information on advanced tasks like cross-docking, valueadded services. kitting, and integration with SAP TM and SAP GTS!--Archiving SAP Data--Practical Guide IBM Redbooks "SAP's integration technologies are now combined-but what is the SAP Integration Suite, and how do you use

it to manage an integrated enterprise landscape? In this book, get the answers to these questions and more as you take a tour of the new suite. Then get step-bystep instructions for using key capabilities such as pre-packaged integrations, open APIs, integration scenarios, the integration

advisor, and more. Master the complete integration suite!"--SAP Records Management Apress Step up your SAP PP game! Learn how to configure SAP ERP Production Planning for discrete, process, and repetitive manufacturing and master BOM status definitions, process message characteristics, and master data. Dive into SAP PP workflows and use Process

Management, release production orders, and Covering everything from S&OP and MRP to SAP Demand Management and the Early Warning System, this book will help you get your production process to maximum efficiency! SAP S/4HANA SAP PRESS Jump-start your inventory operations in SAP S/4HANA! Review basic inventory practices and consult step-by-step instructions to configure SAP S/4HANA for your

organization's requirements. Then put create planning tables. the system to work! Run the SAP Fiori applications that quide your core inventory workflows: inventory planning, goods receipt, core inventory, production planning, and inventory analysis. This hands-on quide to inventory has the details you need! In this book, you'll learn about: a. Inventory Planning Set up a successful inventory management system. Understand how to implement key

planning strategies like make-to-order, make-to-stock, MRP Live, and Kanban in your SAP S/4HANA system. b. Inventory Execution Ensure your system runs smoothly. Tap into the potential 2) Inventory planning of SAP Fiori applications and execute core inventory Production planning 6) processes such as exception handling, physical inventory, transfers, and more. c. applications Inventory Analysis Make Manage Your SAP the most of your inventory analytics tools. See what's offered with SAP

S/4HANA, such as realtime data and rolebased design; then dive in to CDS views, KPI monitoring, custom queries, and more. Highlights Include: 1) Inventory optimization 3) Goods receipt 4) Core inventory 5) Inventory analysis 7) Configuration 8) Deployment 9) SAP Fiori Discover how Projects with SAP Activate Espresso Tutorials GmbH

Put machine learning to work in SAP S/4HANA! Get started by reviewing your available tools and implementation options. Then, learn how to set up services, train models, and manage applications. machine learning is implemented in key lines of business, from finance to sales. With details

on extensibility and SAP Intelligent related SAP Cloud Robotic Process Platform services, Automation, and vou'll find everything you need Implementation to make the most of Perform the machine learning! In this book, a. Tools and Technologies Get to machine learning know the machine learning toolkit you can use to consume models: SAP user interface HANA, SAP Cloud Platform, SAP Analytics Cloud,

more, b. Technical technical setup in SAP S/4HANA. Learn you'll learn about: how to implement key services, train more. Highlights models, and manage applications, from data integration to Predictive design. c. Business Tools and Implementation See how machine

learning improves vour lines of business. Explore machine learning in SAP S/4HANA business processes for finance, procurement, sales, inventory, and Include: 1) Predictive analytics 2) intelligence 3) technologies 4) Architecture 5)

Embedded services 6) and functional Technical

implementation 7) Business

implementation 8) Extensibility 9) SAP HANA 10) SAP Cloud Platform 11) SAP Analytics Cloud SAP Information

Lifecycle Management SAP Press

Master the SAP product ecosystem, the client environment, and the feasibility of implementing critical business process with the required technical

configuration. SAP Project Management Pitfalls is the first book to provide you with real examples of the pitfalls that you can avoid, providing you with a road-map to the significance of a successful implementation. Jay Kay, a SAP Program Manager for Capgemini, first takes a deep dive projects, and the into common pitfalls in current state of implementing SAP ERP projects in a complex IT landscape. You will learn about the potential causes of failures, study a

selection of relevant project implementation case studies in the area, and see a range of possible countermeasures. Jay Kay also provides background on each each implementation area, its relevance to a service company that implements SAP research. Key highlights of the book: Tools and techniques for project planning and templates for allocating resources

Industry standards and support your company or and use TM innovations in SAP clients to succeed in a functionality in both implementation projects SAP implementation. in the form of standard There are many solutions aimed at successful implementation Managing as you will learn, SAP system ECC upgrades, EHP updates and project patches Learn effective ways to you to a successful implement robust SAP release management practices (change management, BAU) Wearing a practitioner's insight, landscape of Jay Kay explores the relevance of each failed implementation scenario and how to

considerations when implementing SAP, but knowledge, insight, and and master data. Then effective tools to mitigate risks can take through key TM implementation project. transportation SAP Integrated Business Planning SAP PRESS Navigate the changing transportation management! With this comprehensive quide, learn how to configure Order and capacity

SAP TM 9.6 and SAP S/4HANA 1809. Start with the TM fundamentals: solution options, architecture, walk step by step processes such as planning, subcontracting, and charge management. Using well-tread industry best practices, optimize TM for your business! Highlights include:

management

Transportation planning Master data Carrier selection Subcontracting Execution and monitoring Charge management Settlement and calculation Integration Best practices Effective Document Management with SAP DMS Apress Do you struggle with managing the all-encompassing product lifecycle, and need a

to the SAP Product Lifecycle Management solution? Look no further. This long- business process is anticipated, up-to- supported by which date resource is your answer. Within application, and these pages, youll find the comprehensive, functional overview of SAP PLM, from what it is to how it can benefit your business, with a plethora of

comprehensive guide business scenarios and processes included throughout. Youll learn how each PLM part of the how to implement those solutions. Whether youre a consultant, project manager, or part of the implementation teamyoull find what you need to prepare yourself to use the system effectively. Warehouse Management with SAP ERP SAP PRESS SAP ERP modules are notoriously hard to configure and use effectively without a lot of practice and experience. But as SAP ERP Financial Accounting and Controlling: Configuration and Use Management shows, it doesn't have to be so difficult. The book takes a systematic approach that leads SAP Financial Accounting and Controlling (FICO)

users step by step and Controlling: through configuring and Configuration and Use using all the program's Management is in fact facets. This approach makes configuration complexities manageable. The book's author-SAP expert, trainer, and accountant approach, with hundreds Andrew Okungbowa-ensures that practical examples, both you and your end users are up and running guickly and confidently with FICO. He also provides sound for use in the and tested procedures that ensure your implementation works without error. SAP ERP Financial Accounting

the most comprehensive and easy-to-follow SAP FICO configuration book in the market. It incorporates a hands-on of screen shots and that allows a person without prior configuration training to make SAP FICO ready enterprise. You'll find that you don't need to be a rocket scientist to grasp the concepts explained and apply

them to your work-even when the finances are complicated, such as with the ins and outs of taxes, currency conversions, or special procedures, asset general ledger entries such as down payments or bills of exchange. Providing an in-depth coverage of both configuration and end user procedures, the book covers most aspects of the SAP FICO FICO with other SAP certification syllabus-SAP's view of the module's key tasks and procedures-including: Configuring and using

the general ledger and configuration accounts payable and receivable screens breadth of Configuring and completing closing accounting, and financial reporting Configuring global settings and enterprise of those answering to variables Accounting the CIO. for both profit and cost centers Creating a Financials and house bank Integrating **Controlling** SAP Press modules Taking a jargon-handling of your free tone and providing master data? Walk an abundance of examples, Andrew Okungbowa provides a clear understanding of Governance (SAP MDG)!

techniques and the functionalities encompassed by SAP FTCO. And as an accountant, Okungbowa understands the needs of end users as well as Configuring SAP ERP Ready to improve the through implementing, configuring, and using SAP Master Data

Whether your processing 10) organization requires Integrations 11) custom applications or Extensions 12) works with out-of-the- Analytics box central governance, consolidation, and mass processing, you'll find detailed instructions for every step. From data, process, and UI modeling to data replication, master your data! Highlights include: 1) Deployment 2) Data modeling 3) Process modeling 4) Data quality 5) Data replication 6) Data migration 7) Consolidation 8) Operations 9) Mass

Page 23/23